# Cheatography

## Fortinet Cheat Sheet by [nicox82](http://www.cheatography.com/nicox82/) via [cheatography.com/141786/cs/30434/](http://www.cheatography.com/nicox82/cheat-sheets/fortinet)

General debugging

diag debug console timestamp enable

[test\_level]

diag debug appl [appl-name] [debug\_level]

diax test appl [appl-name]

### Process Information

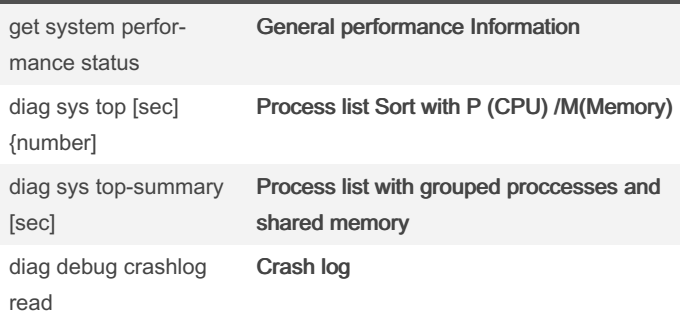

## High availability

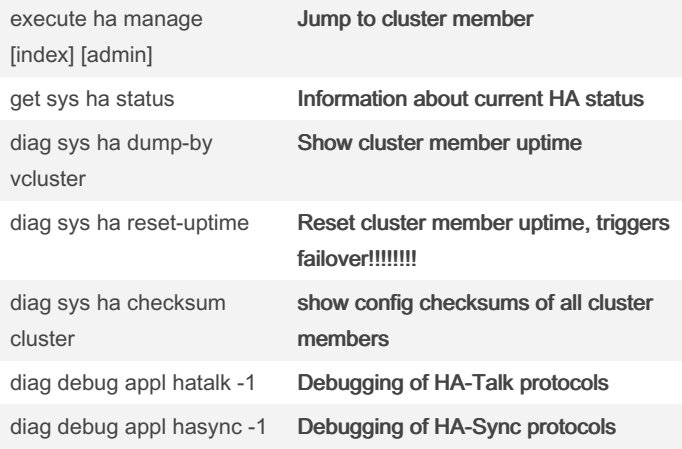

### FQDN

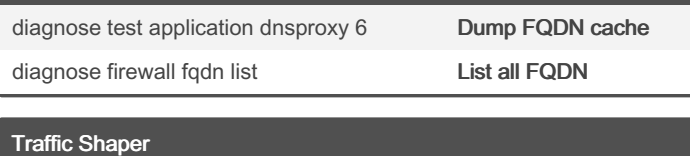

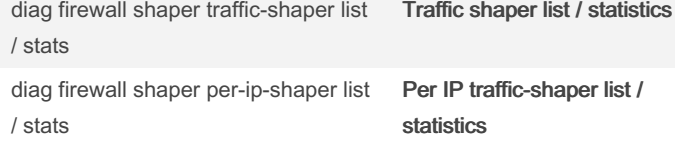

#### VDOM

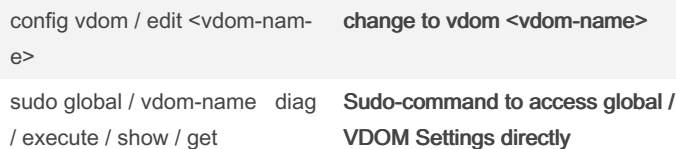

## By nicox82

[cheatography.com/nicox82/](http://www.cheatography.com/nicox82/)

Published 11th January, 2022. Last updated 12th January, 2022. Page 1 of 2.

## Sponsored by CrosswordCheats.com Learn to solve cryptic crosswords! <http://crosswordcheats.com>

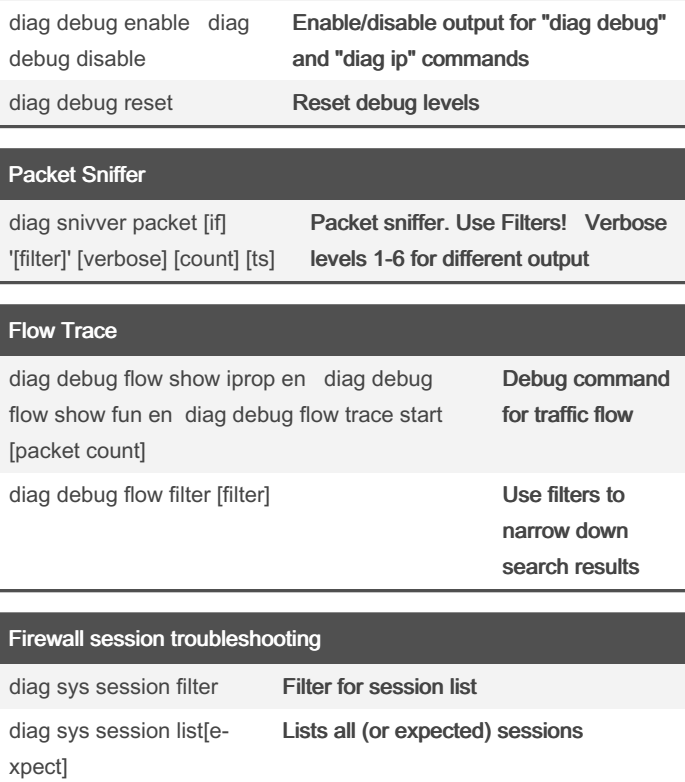

ations

Realtime debugger for several applic‐

Monitor proxy operations

Enables timestamp in console

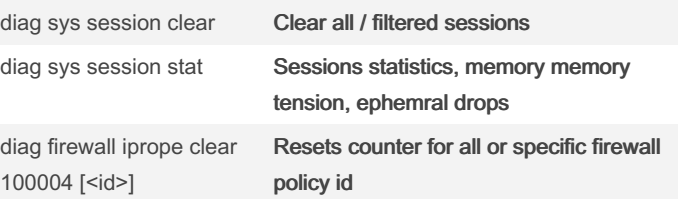

# Cheatography

## Fortinet Cheat Sheet by [nicox82](http://www.cheatography.com/nicox82/) via [cheatography.com/141786/cs/30434/](http://www.cheatography.com/nicox82/cheat-sheets/fortinet)

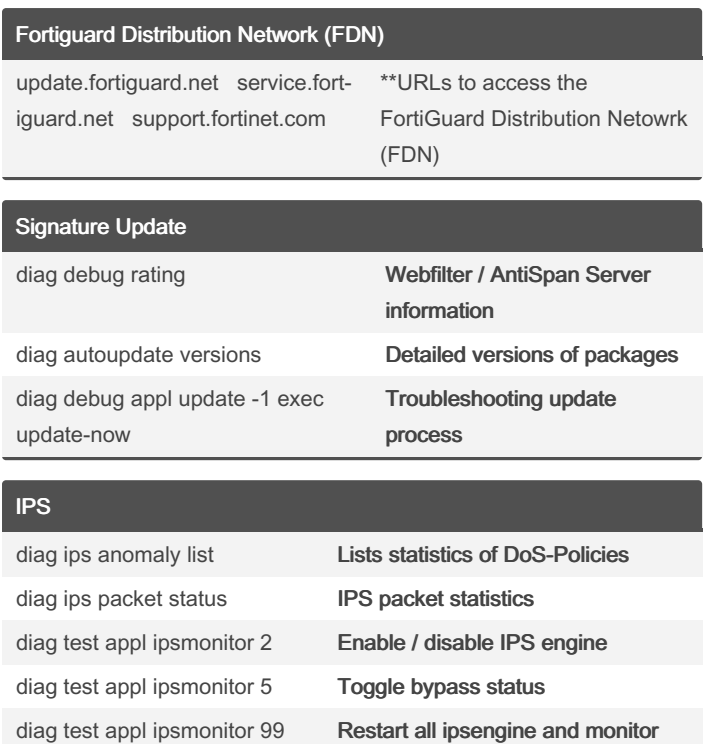

By nicox82 [cheatography.com/nicox82/](http://www.cheatography.com/nicox82/)

Published 11th January, 2022. Last updated 12th January, 2022. Page 2 of 2.

Sponsored by CrosswordCheats.com Learn to solve cryptic crosswords! <http://crosswordcheats.com>